## SAP ABAP table PTRV F CLM TXT {Columns that may be suppressed in form block (sp)}

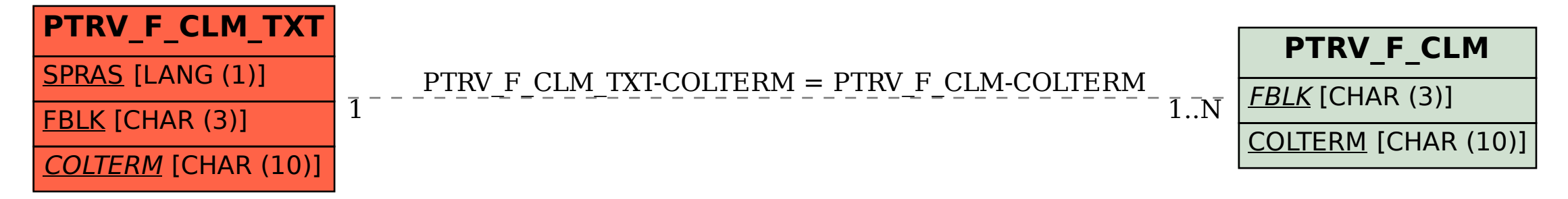